# Microsoft Office 2003

Concepts and Techniques

## EXCEL 2003

#### PROJECT ONE

### CREATING A WORKSHEET AND EMBEDDED **CHART**

#### KEYTERMS Double Entry Journal (DEJ)

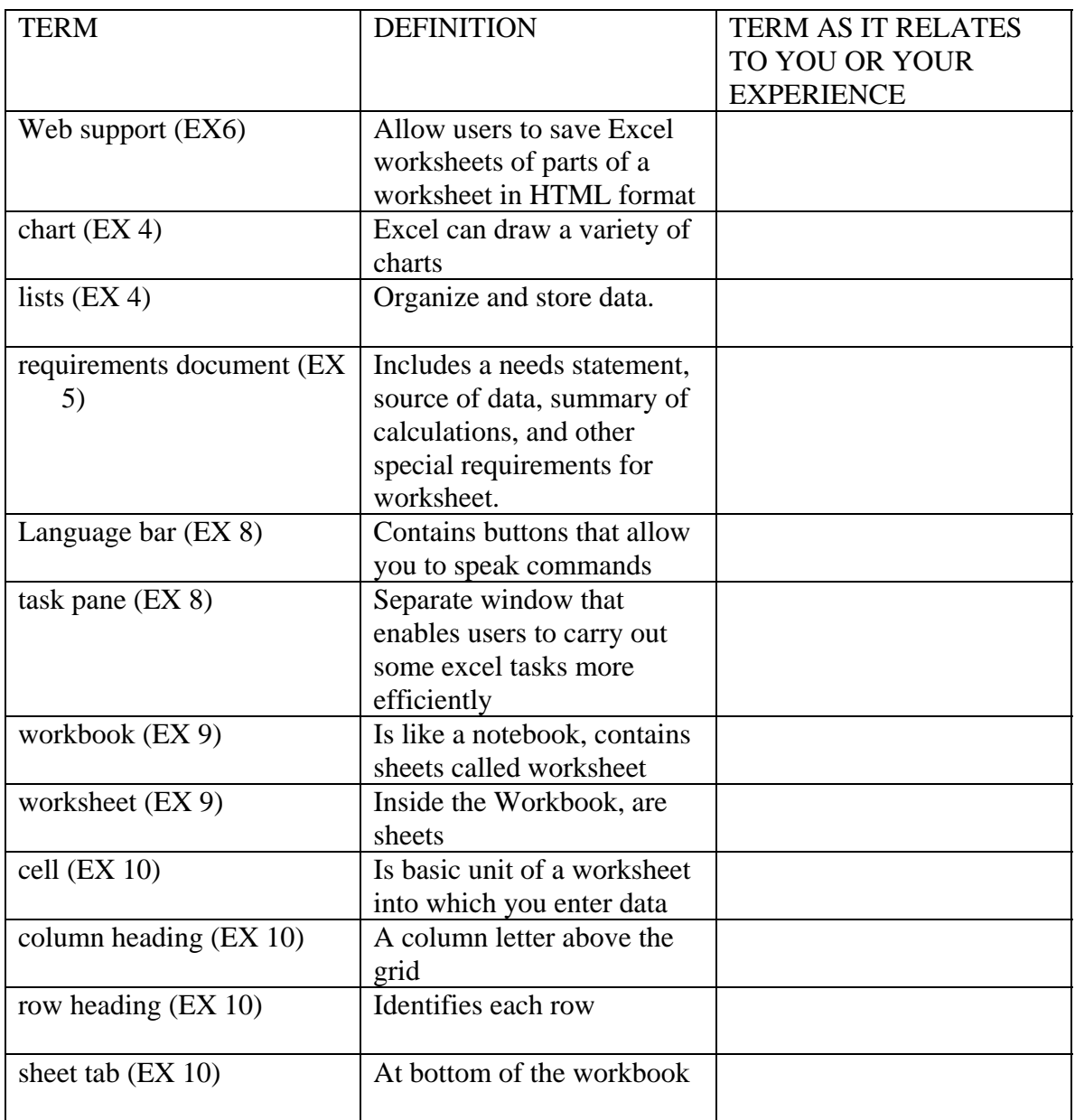

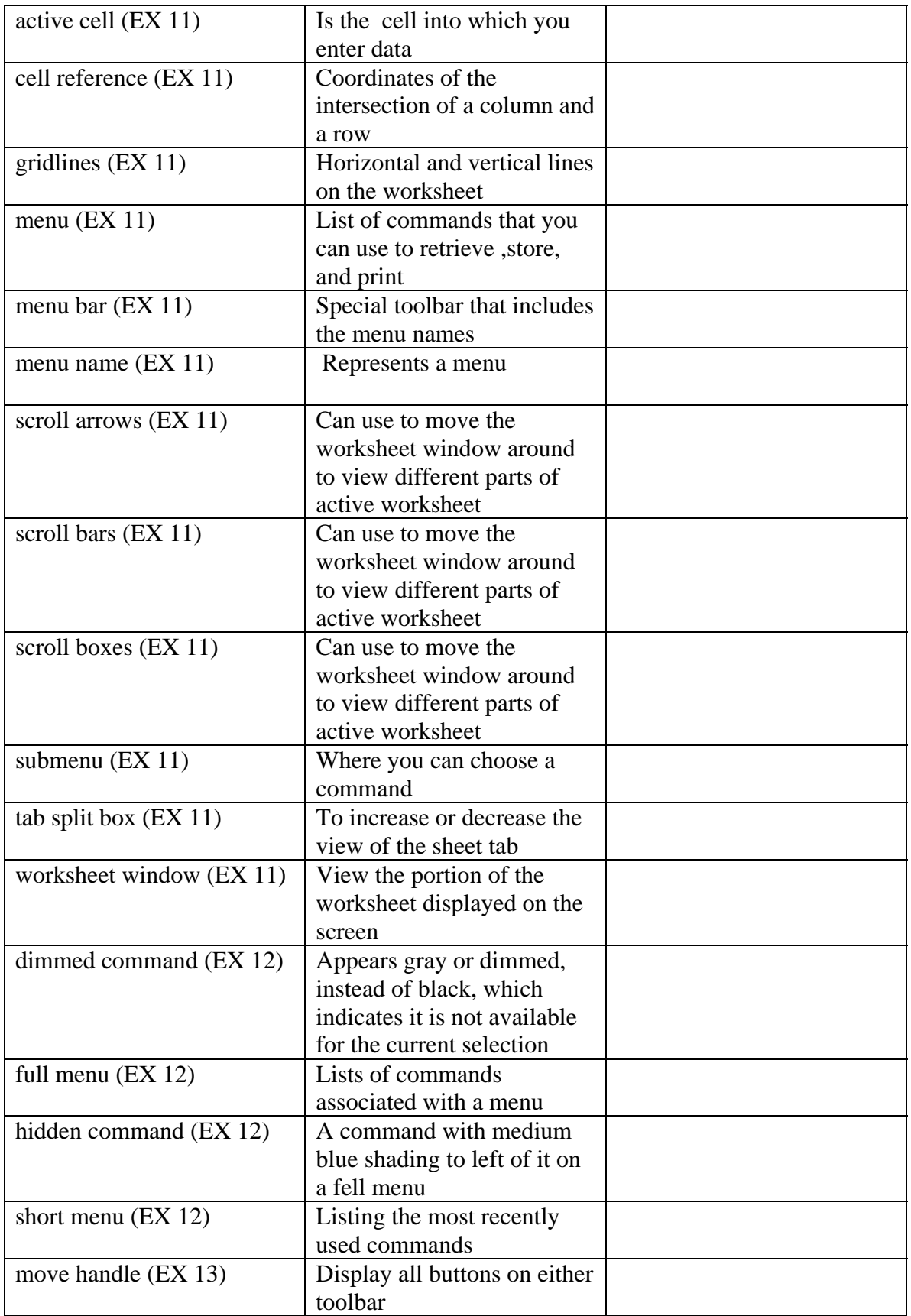

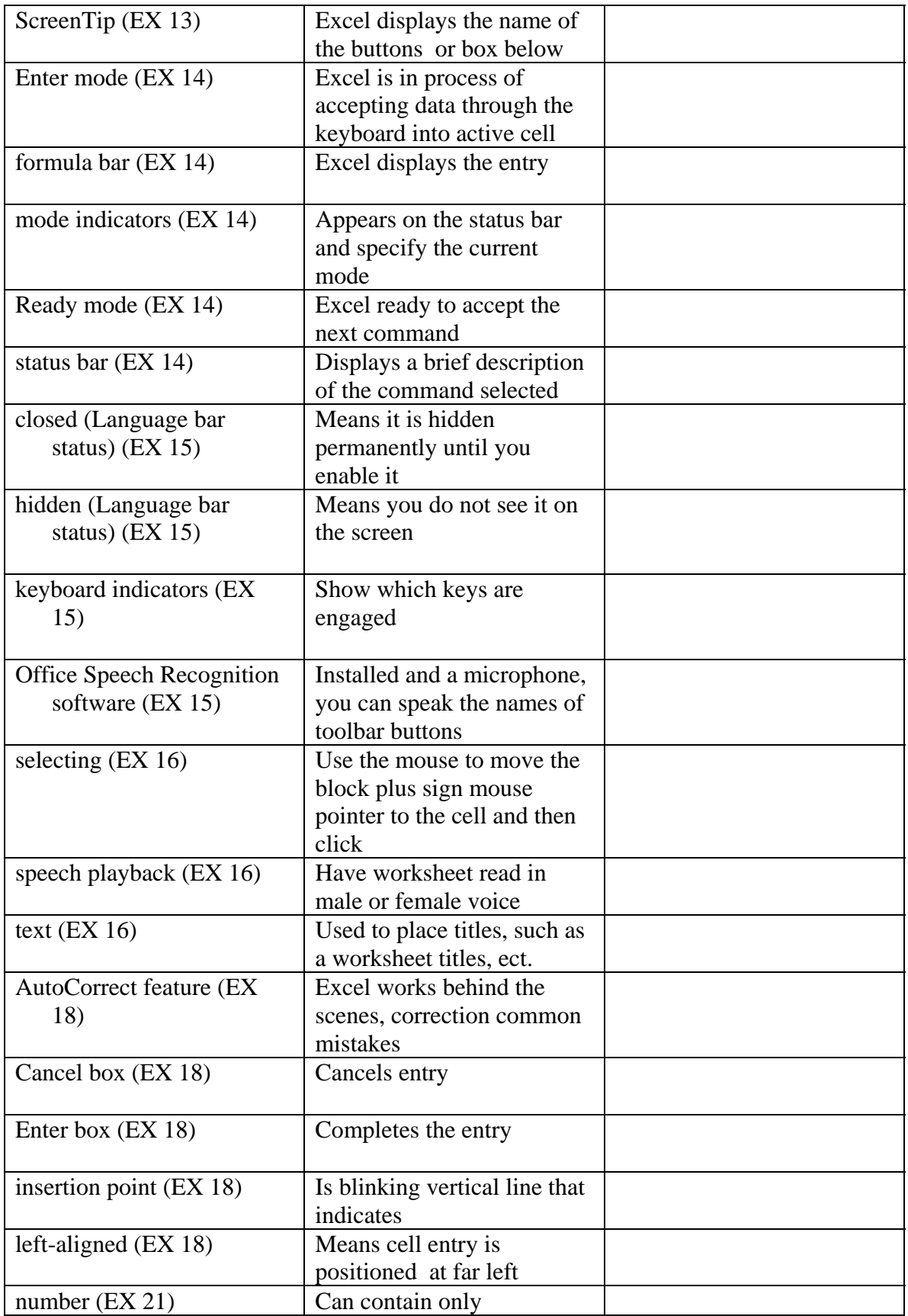

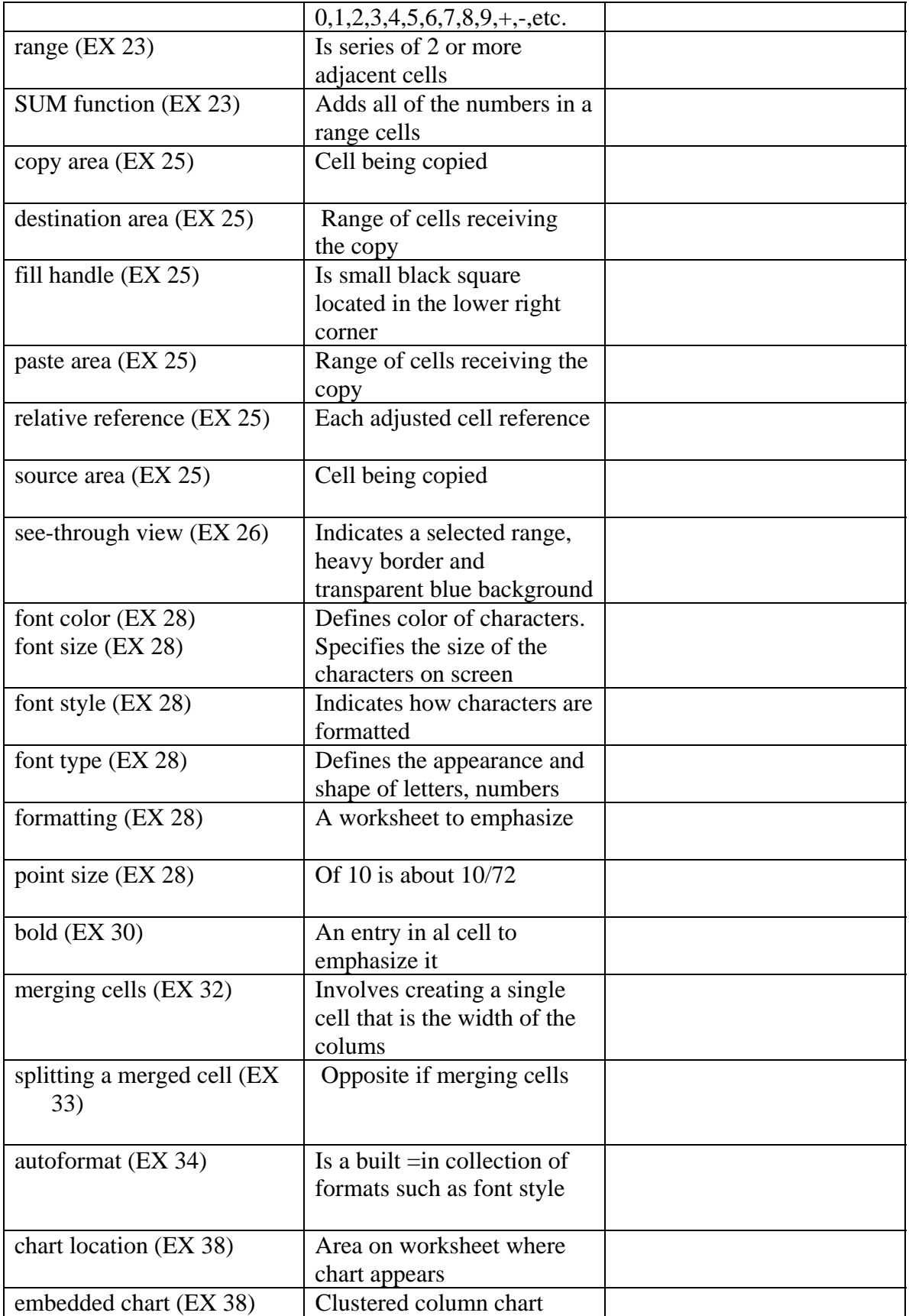

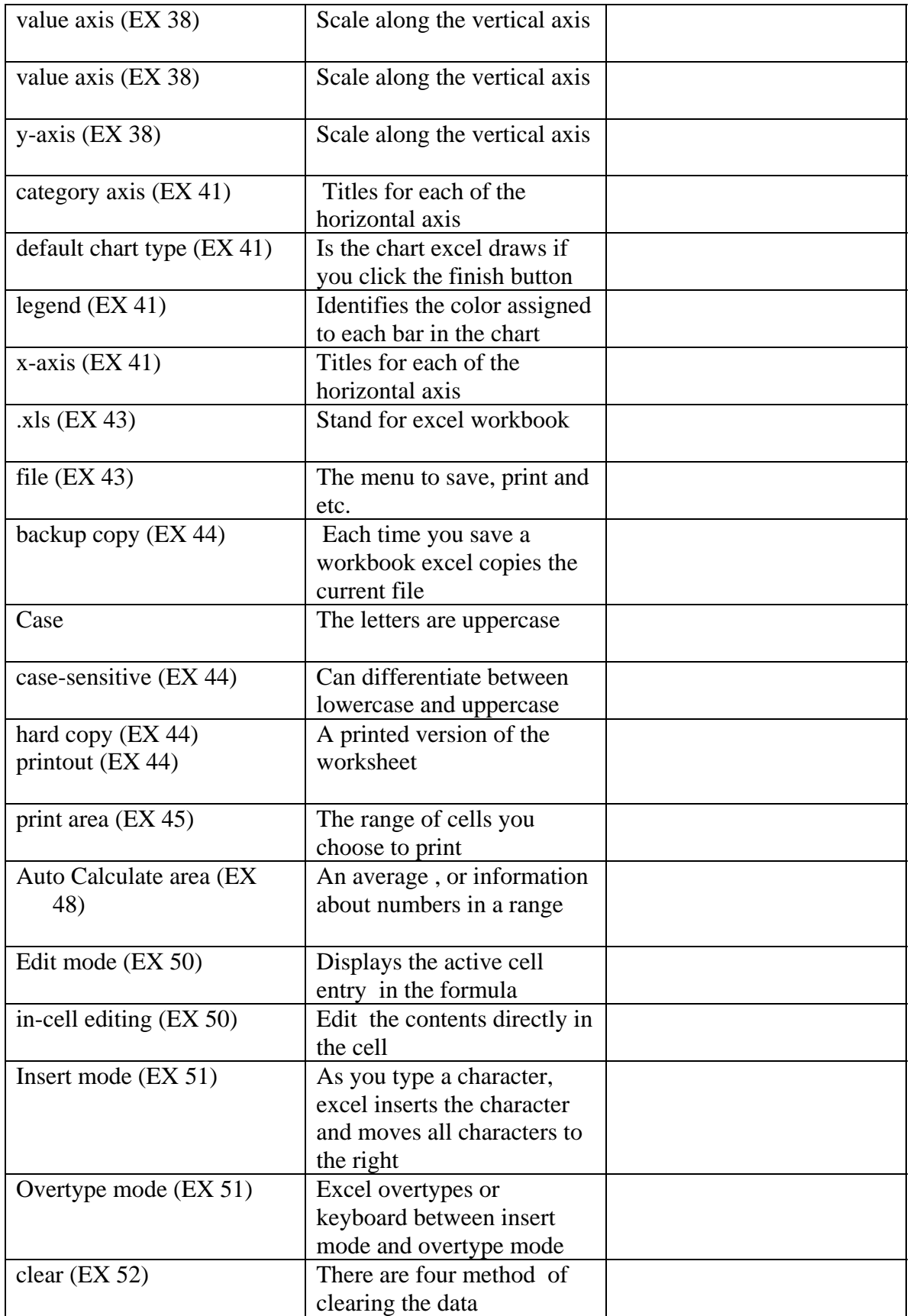

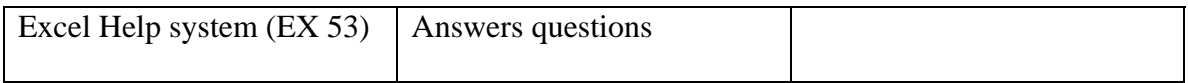